# Package 'arenar'

July 27, 2020

Title Arena for the Exploration and Comparison of any ML Models

Version 0.1.8

Description Generates data for challenging machine learning models in 'Arena' <https://arena.drwhy.ai> - an interactive web application. You can start the server with XAI (Explainable Artificial Intelligence) plots to be generated on-demand or precalculate and auto-upload data file beside shareable 'Arena' URL.

License GPL-3

Encoding UTF-8

LazyData true

RoxygenNote 7.1.0

Depends  $R$  ( $> = 3.6$ )

Imports ingredients, iBreakDown, gistr, jsonlite, plumber, parallel, utils, stats, methods, auditor, DALEX (>= 1.3.0)

Suggests testthat, knitr, rmarkdown, dplyr, pkgdown, covr, ranger

VignetteBuilder knitr

URL <https://arenar.drwhy.ai>, <https://github.com/ModelOriented/ArenaR>

BugReports <https://github.com/ModelOriented/ArenaR/issues>

NeedsCompilation no

Author Piotr Piątyszek [aut, cre], Przemyslaw Biecek [aut] (<https://orcid.org/0000-0001-8423-1823>)

Maintainer Piotr Piątyszek <piotrp@wektor.xyz>

Repository CRAN

Date/Publication 2020-07-27 13:10:02 UTC

# R topics documented:

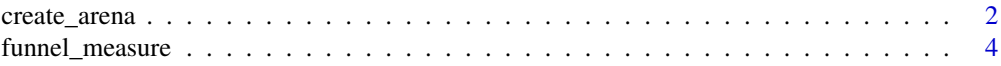

<span id="page-1-0"></span>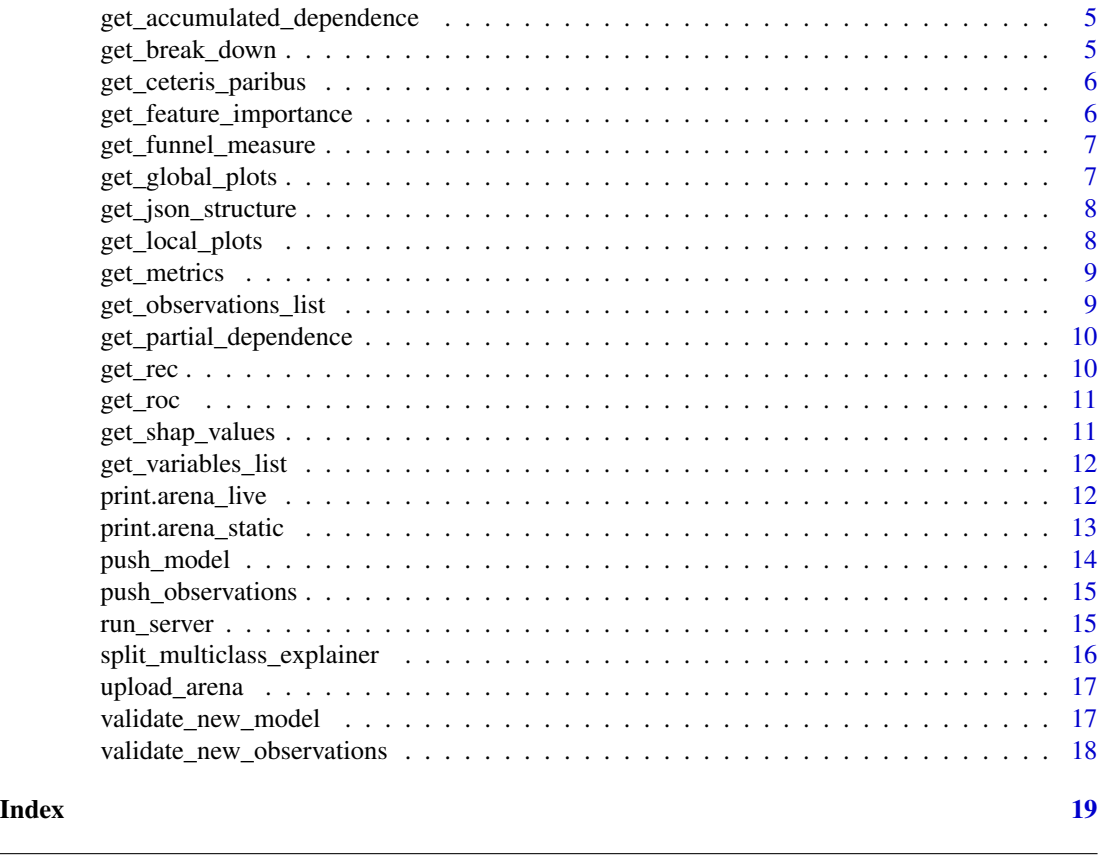

create\_arena *Creates arena object*

# Description

Creates object with class arena\_live or arena\_static depending on the first argument. This method is always first in arenar workflow and you should specify all plots' parameters there.

# Usage

```
create_arena(
 live = FALSE,
 N = 500,
 fi_N = NULL,fi_B = 10,grid_points = 101,
  shape_B = 10,
  funnel_nbins = 5,
  funnel\_cutoff = 0.01,funnel_factor_threshold = 7,
  cl = NULL)
```
# create\_arena 3

#### Arguments

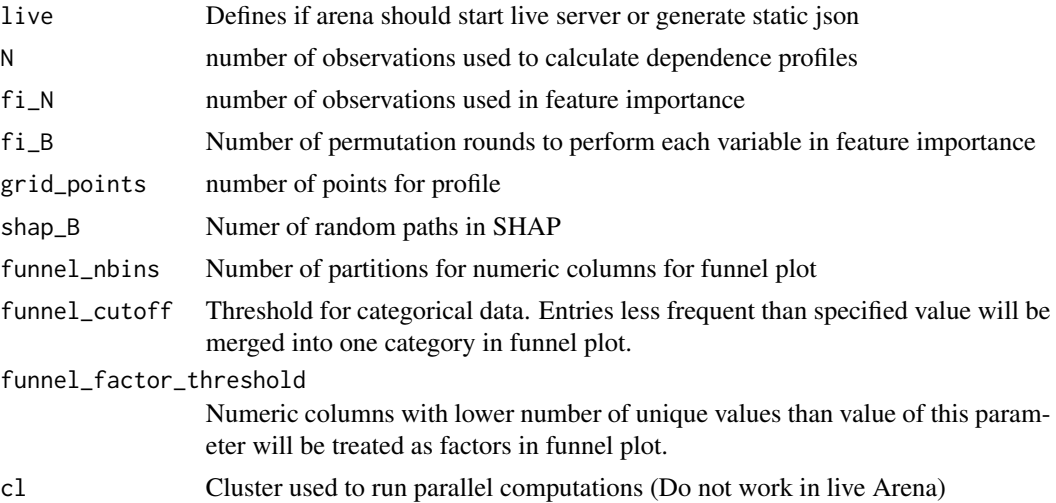

#### Value

Empty arena\_static or arena\_live class object. arena\_static:

- explainer List of used explainers
- observations\_batches List of data frames added as observations
- params Plots' parameters
- plots\_data List of generated data for plots

#### arena\_live:

- explainer List of used explainers
- observations\_batches List of data frames added as observations
- params Plots' parameters
- timestamp Timestamp of last modification

#### Examples

```
library("DALEX")
library("arenar")
library("dplyr", quietly=TRUE, warn.conflicts = FALSE)
# create a model
model <- glm(m2.price ~ ., data=apartments)
# create a DALEX explainer
explainer <- DALEX::explain(model, data=apartments, y=apartments$m2.price)
# prepare observations to be explained
observations <- apartments[1:3, ]
# rownames are used as labels for each observation
rownames(observations) <- paste0(observations$construction.year, "-", observations$surface, "m2")
# generate static arena for one model and 3 observations
```

```
arena <- create_arena(live=FALSE) %>% push_model(explainer) %>% push_observations(observations)
print(arena)
if (interactive()) upload_arena(arena)
```
funnel\_measure *Internal function for calculating data for funnel plot*

#### Description

This is simplified version of DALEXtra::funnel\_measure

#### Usage

```
funnel_measure(
  explainer,
 measure_function = NULL,
 nbins = 5,
  cutoff = 0.01,cutoff_name = "Other",
  factor_conversion_threshold = 7
\mathcal{L}
```
# Arguments

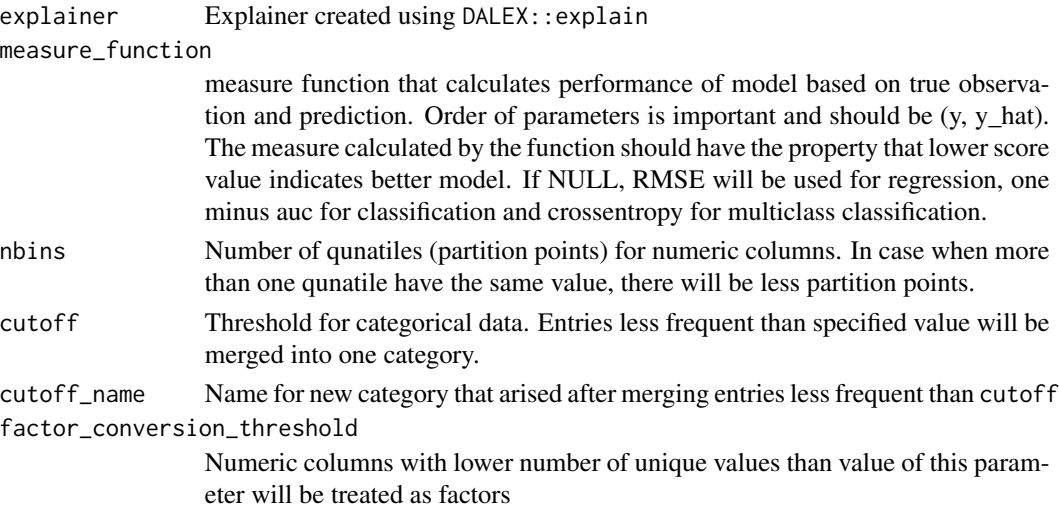

#### Value

Data frame with columns

- Variable Name of splited variable
- Measure Loss value for subset
- Label Label for variable's values subset

<span id="page-3-0"></span>

<span id="page-4-0"></span>get\_accumulated\_dependence

*Internal function for calculating Accumulated Dependence*

#### Description

Internal function for calculating Accumulated Dependence

#### Usage

```
get_accumulated_dependence(explainer, variable, params)
```
# Arguments

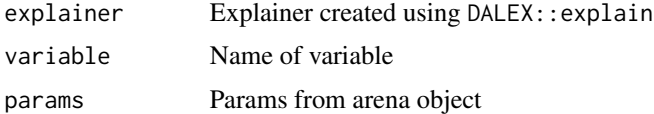

# Value

Plot data in Arena's format

get\_break\_down *Internal function for calculating Break Down*

# Description

Internal function for calculating Break Down

#### Usage

```
get_break_down(explainer, observation, params)
```
# Arguments

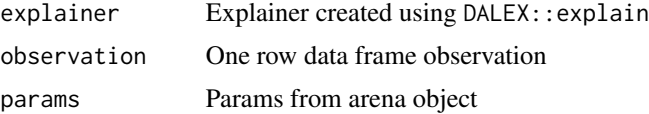

# Value

<span id="page-5-0"></span>get\_ceteris\_paribus *Internal function for calculating Ceteris Paribus*

# Description

Internal function for calculating Ceteris Paribus

# Usage

```
get_ceteris_paribus(explainer, observation, variable, params)
```
# Arguments

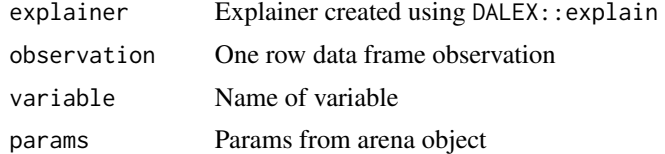

#### Value

Plot data in Arena's format

```
get_feature_importance
```
*Internal function for calculating feature importance*

# Description

Internal function for calculating feature importance

#### Usage

```
get_feature_importance(explainer, vars, params)
```
# Arguments

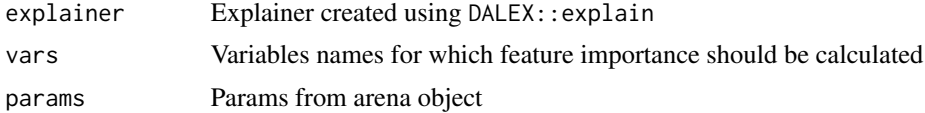

#### Value

<span id="page-6-0"></span>get\_funnel\_measure *Internal function for calculating funnel measure*

# Description

Internal function for calculating funnel measure

# Usage

```
get_funnel_measure(explainer, params)
```
# Arguments

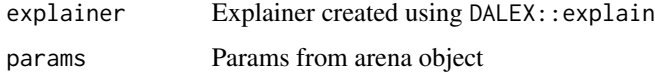

#### Value

Plot data in Arena's format

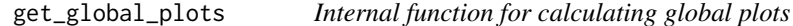

# Description

Function runs all plot generating methods for given explainer

#### Usage

```
get_global_plots(explainer, params)
```
# Arguments

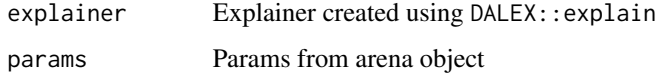

#### Value

list of generated plots' data

<span id="page-7-0"></span>get\_json\_structure *Prepare object ready to change into json*

#### Description

Function converts object with class arena\_live or arena\_static to object with structure accepted by Arena. See [list of schemas.](https://github.com/ModelOriented/Arena/tree/master/src/store/schemas)

#### Usage

get\_json\_structure(arena)

#### Arguments

arena live or static arena object

#### Value

Object for direct conversion into json

get\_local\_plots *Internal function for calculating local plots for all observations*

# Description

Function runs all plot generating methods for given observations

#### Usage

```
get_local_plots(explainer, observations, params)
```
# Arguments

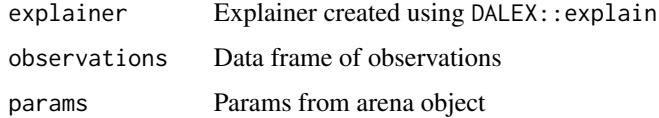

#### Value

list of generated plots' data

<span id="page-8-0"></span>

Internal function for calculating model performance metrics

#### Usage

```
get_metrics(explainer, params)
```
# Arguments

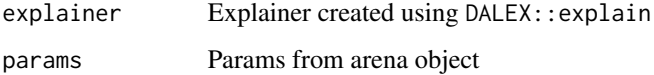

#### Value

Plot data in Arena's format

get\_observations\_list *Generates list of rownames of each observation from each batch*

# Description

Generates list of rownames of each observation from each batch

# Usage

```
get_observations_list(arena)
```
# Arguments

arena live or static arena object

#### Value

list of observations' names

```
get_partial_dependence
```
*Internal function for calculating Partial Dependence*

# Description

Internal function for calculating Partial Dependence

# Usage

```
get_partial_dependence(explainer, variable, params)
```
# Arguments

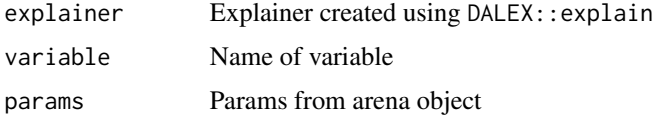

# Value

Plot data in Arena's format

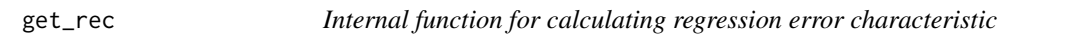

# Description

Internal function for calculating regression error characteristic

# Usage

get\_rec(explainer, params)

# Arguments

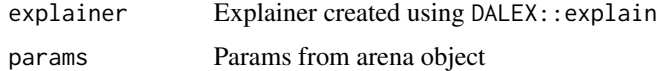

# Value

<span id="page-10-0"></span>

Internal function for calculating receiver operating curve

# Usage

```
get_roc(explainer, params)
```
# Arguments

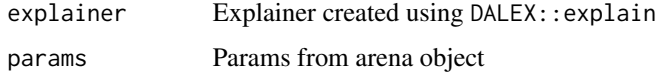

#### Value

Plot data in Arena's format

get\_shap\_values *Internal function for calculating Shapley Values*

# Description

Internal function for calculating Shapley Values

#### Usage

get\_shap\_values(explainer, observation, params)

# Arguments

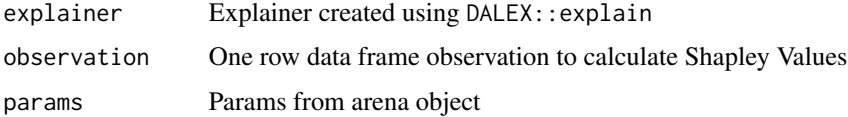

# Value

<span id="page-11-0"></span>get\_variables\_list *Generates list of unique variables(without target) from each explainer*

# Description

Generates list of unique variables(without target) from each explainer

# Usage

```
get_variables_list(arena)
```
#### Arguments

arena live or static arena object

#### Value

list of variables' names

print.arena\_live *Prints live arena summary*

# Description

Prints live arena summary

#### Usage

```
## S3 method for class 'arena_live'
print(x, \ldots)
```
# Arguments

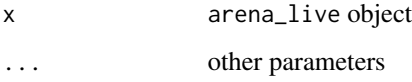

#### Value

None

# <span id="page-12-0"></span>print.arena\_static 13

#### Examples

```
library("DALEX")
library("arenar")
library("dplyr", quietly=TRUE, warn.conflicts = FALSE)
# create a model
model <- glm(m2.price ~ ., data=apartments)
# create a DALEX explainer
explainer <- DALEX::explain(model, data=apartments, y=apartments$m2.price)
# prepare observations to be explained
observations <- apartments[1:30, ]
# rownames are used as labels for each observation
rownames(observations) <- paste0(observations$construction.year, "-", observations$surface, "m2")
# generate live arena for one model and 30 observations
arena <- create_arena(live=TRUE) %>% push_model(explainer) %>% push_observations(observations)
# print summary
print(arena)
```
print.arena\_static *Prints static arena summary*

#### Description

Prints static arena summary

#### Usage

## S3 method for class 'arena\_static'  $print(x, \ldots)$ 

#### Arguments

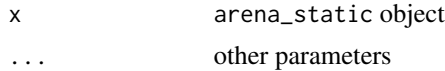

#### Value

None

#### Examples

```
library("DALEX")
library("arenar")
library("dplyr", quietly=TRUE, warn.conflicts = FALSE)
# create a model
model <- glm(m2.price ~ ., data=apartments)
# create a DALEX explainer
explainer <- DALEX::explain(model, data=apartments, y=apartments$m2.price)
# prepare observations to be explained
observations <- apartments[1:3, ]
```
<span id="page-13-0"></span>14 push\_model

# rownames are used as labels for each observation rownames(observations) <- paste0(observations\$construction.year, "-", observations\$surface, "m2") # generate static arena for one model and 3 observations arena <- create\_arena(live=FALSE) %>% push\_model(explainer) %>% push\_observations(observations) # print summary print(arena)

push\_model *Adds model to arena*

#### **Description**

If arena is static it will start calculations for all already pushed observations and global plots. If arena is live, then plots will be calculated on demand, after calling arena\_run.

#### Usage

push\_model(arena, explainer)

#### Arguments

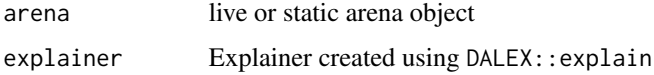

#### Value

Updated arena object

#### Examples

```
library("DALEX")
library("arenar")
library("dplyr", quietly=TRUE, warn.conflicts = FALSE)
# create first model
model1 <- glm(m2.price ~ ., data=apartments, family=gaussian)
# create a DALEX explainer
explainer1 <- DALEX::explain(model1, data=apartments, y=apartments$m2.price, label="GLM gaussian")
# create live arena with only one model
arena <- create_arena(live=TRUE) %>% push_model(explainer1)
print(arena)
# create and add next model
model2 <- glm(m2.price ~ ., data=apartments, family=Gamma)
explainer2 <- DALEX::explain(model2, data=apartments, y=apartments$m2.price, label="GLM gamma")
arena <- arena %>% push_model(explainer2)
print(arena)
```
<span id="page-14-0"></span>If arena is static it will start calculations for all already pushed models. If arena is live, then plots will be calculated on demand, after calling arena\_run.

#### Usage

push\_observations(arena, observations)

#### Arguments

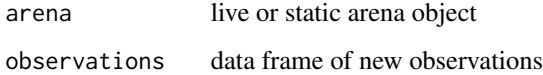

#### Value

Updated arena object

run\_server *Run server providing data for live Arena*

# Description

By default function opens browser with new arena session. Appending data to already existing session is also possible using argument append\_data

#### Usage

```
run_server(
  arena,
  port = 8181,
 host = "127.0.0.1",
  open_browser = TRUE,
  append_data = FALSE,
  arena_url = "https://arena.drwhy.ai/"
\mathcal{E}
```
#### <span id="page-15-0"></span>Arguments

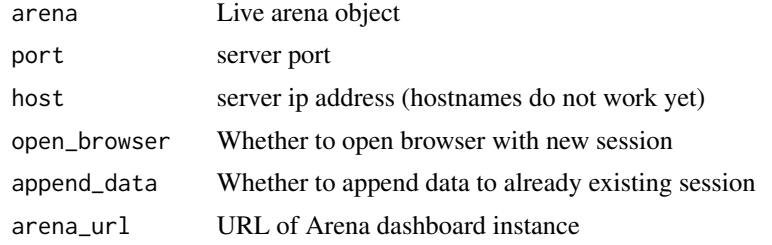

#### Value

not modified arena object

#### Examples

```
library("DALEX")
library("arenar")
library("dplyr", quietly=TRUE, warn.conflicts = FALSE)
# create a model
model <- glm(m2.price ~ ., data=apartments)
# create a DALEX explainer
explainer <- DALEX::explain(model, data=apartments, y=apartments$m2.price)
# generate live arena for one model and all data as observations
arena <- create_arena(live=TRUE) %>% push_model(explainer) %>% push_observations(apartments)
# run the server
if (interactive()) run_server(arena, port=1234)
```
#### split\_multiclass\_explainer

*Splits multiclass explainer into multiple classification explainers*

#### Description

Splits multiclass explainer into multiple classification explainers

#### Usage

```
split_multiclass_explainer(explainer)
```
#### Arguments

explainer Multiclass explainer created using DALEX::explain

#### Value

list of explainers

<span id="page-16-0"></span>

By default function opens browser with new arena session. Appending data to already existing session is also possible using argument append\_data

#### Usage

```
upload_arena(
  arena,
  open_browser = TRUE,
  append_data = FALSE,
  arena_url = "https://arena.drwhy.ai/",
 pretty = FALSE
)
```
#### Arguments

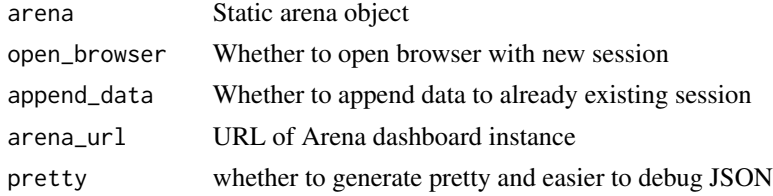

#### Value

not modified arena object

validate\_new\_model *Checks if it is safe do add a new model to the arena object*

#### Description

Function checks if explainer's label is not already used call stop if there is at least one conflict.

#### Usage

validate\_new\_model(arena, explainer)

# Arguments

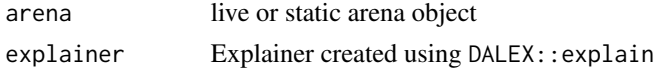

# <span id="page-17-0"></span>Value

None

```
validate_new_observations
```
*Checks if it is safe do add new observations to the arena object*

# Description

Function checks if rownames are not already used and call stop if there is at least one conflict.

# Usage

validate\_new\_observations(arena, observations)

# Arguments

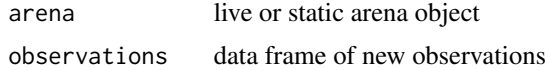

# Value

None

# <span id="page-18-0"></span>Index

create\_arena, [2](#page-1-0)

funnel\_measure, [4](#page-3-0) get\_accumulated\_dependence, [5](#page-4-0) get\_break\_down, [5](#page-4-0) get\_ceteris\_paribus, [6](#page-5-0) get\_feature\_importance, [6](#page-5-0) get\_funnel\_measure, [7](#page-6-0) get\_global\_plots, [7](#page-6-0) get\_json\_structure, [8](#page-7-0) get\_local\_plots, [8](#page-7-0) get\_metrics, [9](#page-8-0) get\_observations\_list, [9](#page-8-0) get\_partial\_dependence, [10](#page-9-0) get\_rec, [10](#page-9-0) get\_roc, [11](#page-10-0) get\_shap\_values, [11](#page-10-0) get\_variables\_list, [12](#page-11-0)

print.arena\_live, [12](#page-11-0) print.arena\_static, [13](#page-12-0) push\_model, [14](#page-13-0) push\_observations, [15](#page-14-0)

run\_server, [15](#page-14-0)

split\_multiclass\_explainer, [16](#page-15-0)

upload\_arena, [17](#page-16-0)

validate\_new\_model, [17](#page-16-0) validate\_new\_observations, [18](#page-17-0)